# CREDENTIAL ASSESSMENT PROCESS

## Web Portal User's Guide for Applicants

FOREST PROFESSIONAL REGULATORS OF CANADA

APRIL 2021

The purpose of Credential Assessment Process (CAP) is to assess if prospective applicants wishing to enter the profession meet the required competency standards. Suitable applicants for the CAP are graduates of Canadian or international post-secondary programs that are not accredited by the Canadian Forestry Accreditation Board (CFAB). CAP assessments are used by regulatory bodies to support competency requirement of applicants for licensure.

This users guide provides specific direction for applicants who will use the CAP web-based portal to submit self-assessments. The FPRC web portal is a comprehensive platform that allows:

- Applicants to upload evidence of academic and experiential learning to demonstrate conformance with national standards;
- Witnesses to attest to an applicant's competency;
- Assessors to review and assess an applicant against national standards; and,
- Provincial Registrars to manage all applications.

The flowchart below outlines the process and steps required for completing your selfassessment.

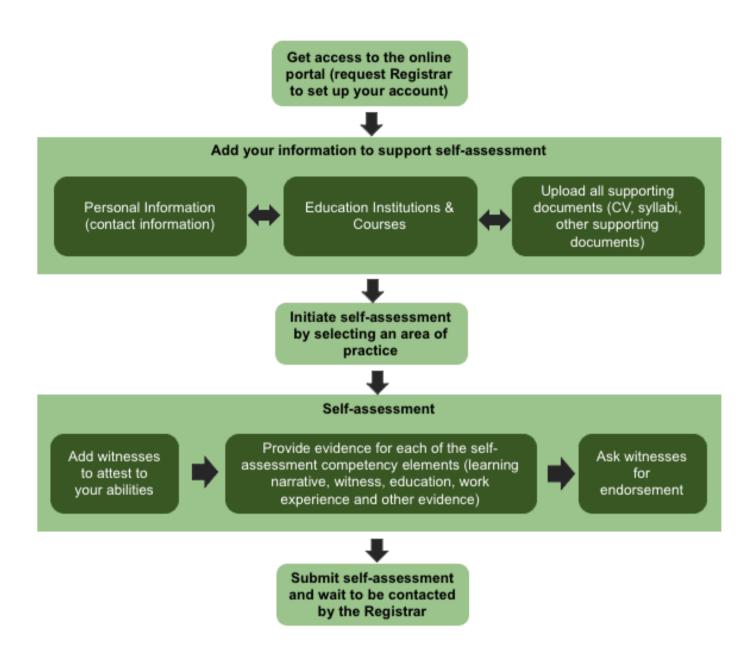

To help prepare ahead of your actual self-assessment, below is a table that can be used to identify the elements that your competency witness(es) will be willing to endorse and provide corresponding testimonials. This table is not required to be submitted or uploaded into the portal as part of your CAP portfolio.

In the table below, the witness will mark each competency element they are personally able to attest to the applicant's competency (only one of the Standards from 8A-E is required).

To download this table, click here.

To view a summary of the standards/competency element descriptions, click here.

| APPLICANT NAM         | ИЕ: |   |   | WITN | ESS NAM | E: |   |   |   |
|-----------------------|-----|---|---|------|---------|----|---|---|---|
| COMPETENCY<br>ELEMENT | 1   | 2 | 3 | 4    | 5       | 6  | 7 | 8 | 9 |
| STANDARD 2            |     |   |   |      |         |    |   |   |   |
| 2.1                   |     |   |   |      |         |    |   |   |   |
| 2.2                   |     |   |   |      |         |    |   |   |   |
| 2.3                   |     |   |   |      |         |    |   |   |   |
| STANDARD 3            |     |   |   |      |         |    |   |   |   |
| 3.1                   |     |   |   |      |         |    |   |   |   |
| 3.2                   |     |   |   |      |         |    |   |   |   |
| STANDARD 4            |     |   |   |      |         |    |   |   |   |
| 4.1                   |     |   |   |      |         |    |   |   |   |
| 4.2                   |     |   |   |      |         |    |   |   |   |
| 4.3                   |     |   |   |      |         |    |   |   |   |
| STANDARD 5            |     | _ |   |      |         | _  | _ |   |   |
| 5.1                   |     |   |   |      |         |    |   |   |   |
| 5.2                   |     |   |   |      |         |    |   |   |   |
| 5.3                   |     |   |   |      |         |    |   |   |   |
| STANDARD 6            |     |   |   |      |         |    |   |   |   |
| 6.1                   |     |   |   |      |         |    |   |   |   |
| 6.2                   |     |   |   |      |         |    |   |   |   |
| 6.3                   |     |   |   |      |         |    |   |   |   |
| STANDARD 7            |     |   |   |      |         |    |   |   |   |
| 7.1                   |     |   |   |      |         |    |   |   |   |
| 7.2                   |     |   |   |      |         |    |   |   |   |
| 7.3                   |     |   |   |      |         |    |   |   |   |
| STANDARD 8A           |     |   |   |      |         |    |   |   |   |
| 8A.1                  |     |   |   |      |         |    |   |   |   |
| 8A.2                  |     |   |   |      |         |    |   |   |   |
| 8A.3                  |     |   |   |      | _       | _  |   | _ |   |
| STANDARD 88           |     |   |   |      |         |    |   | _ |   |
| 8B.1                  |     |   |   |      |         |    |   |   |   |
| 8B.2                  |     |   |   |      |         |    |   |   |   |
| 8B.3                  |     |   |   |      |         |    |   |   |   |
| STANDARD 8C<br>8C.1   |     |   |   |      |         |    |   | _ |   |
| 80.1                  |     |   |   |      |         |    |   |   |   |
|                       |     |   |   |      |         |    |   |   |   |
| 8C.3                  |     |   |   |      |         |    |   |   |   |
| STANDARD 8D<br>8D.1   |     |   |   |      |         |    | _ |   | _ |
| 8D.2                  |     |   |   |      |         |    |   |   |   |
| 8D.3                  |     |   |   |      |         |    |   |   |   |
| 8D.3                  |     |   |   |      |         |    |   |   |   |
| STANDARD 8E           |     |   |   |      | I       | L  |   |   |   |
| STANDARD SE<br>8E.1   |     |   |   |      |         |    |   |   | _ |
| 8E.2                  |     |   |   |      |         |    |   |   |   |
| 8E.3                  |     |   |   |      |         |    |   |   |   |
| 8E.4                  |     |   |   |      |         |    |   |   |   |
| 05.4                  |     |   |   |      |         |    |   |   |   |

### THE WEB PORTAL FOR APPLICANTS

Applicants should ensure their applications are well prepared, concise and contain all of the relevant information. This guide and associated information on the FPRC credential assessment website, together with on-going communications with the provincial regulatory body in the province applicants are seeking registration, are key to developing the application package.

#### All documents must be uploaded in PDF format.

**Introduction:** To start the Credential Assessment Process, applicants must contact the Registrar to set up an account. You can then access the web portal via the email you receive with your log in credentials, or by visiting the website below:

#### https://www.fprc-orfpc.ca/credential-assessments

| 0                      | orest Professional Reg<br>rganismes de Régleme | entation des Foresti  |                     |                |
|------------------------|------------------------------------------------|-----------------------|---------------------|----------------|
| ou are logged as: Acer | for Internationally-trained                    | Applicants and Gradua | nes of Non-accredit | ed Programs    |
| Open Forms             | Contact Support                                | Help Instructions     | & My Profile        | €Logout        |
| Personal Info          | erth State Law                                 | and the second        |                     | Friday below + |
| Education Back         | ground                                         |                       |                     |                |
| Documents              |                                                |                       |                     |                |
| Self Assessment        |                                                |                       |                     |                |
|                        |                                                |                       |                     | 1 1853 1       |

The CAP web portal is the platform used to support your application. Your entire application must be submitted in digital format.

The first step is to create a profile by logging on. Once you are logged on, click on 'Personal Info' to create your profile.

**Personal Info:** Create your profile by clicking on the Personal Info tab.

| and the                                                | And the                  | The An a                                          | in the day                  | and he          |
|--------------------------------------------------------|--------------------------|---------------------------------------------------|-----------------------------|-----------------|
| ?<br>Please make sure you                              | ı save your added inform | mation prior moving to anot                       | her section or logging out. |                 |
|                                                        | is shy it                | 12 as stys                                        | Province of Registry:       | British Columbi |
| Simame:                                                | Macrophyllum Middle      | Nama:                                             | Given Name:                 | Acer            |
| Simame.                                                | viaciophynum wwwwe       | Ivanie.                                           | Given ivanie.               | 21001           |
| Samane.                                                | Macrophynum              | A have have here here here here here here here he | Given Name.                 | Call I          |
| They work ,                                            | Macrophynum              |                                                   | Size A                      | 12 Star 2       |
| Contact Information                                    | Macrophynum              | Address 2:                                        |                             | 189 Dora Drive  |
| Contact Information<br>Address 1:                      | Prince George            | *<br>Cer 330 - 72                                 |                             | the start       |
| Contact Information<br>Address 1:<br>City:<br>Country: | Nr - 22 - 3              | Address 2:                                        |                             | 189 Dora Drive  |

Provide complete, up to date contact information. Your personal information is confidential and will not be shared with anyone outside of the credential assessment process.

Please make sure to save your information after completing each screen by clicking on the computer disc icon in the top left corner.

Education Background: Listing your academic institutions under Education Background.

| ?<br>556 |              | r education starting with most recent one and than all associa<br>re you do not delete/rename any of the added courses. This wi |             |                    |         |
|----------|--------------|----------------------------------------------------------------------------------------------------|-------------|--------------------|---------|
| 556      |              |                                                                                                    |             |                    |         |
|          |              |                                                                                                    |             |                    |         |
| 556      | essment.     |                                                                                                    |             |                    |         |
| 2        | (i           | Start . Start                                                                                                    | 159 29      | S. 1. 1.           | 515     |
| +        | Add school   |                                                                                                    |             | ¢ I                | Refresh |
|          |              | School Name                                                                                                    | School Type | Graduation<br>Year | Delet   |
|          |              |                                                                                                    |             |                    |         |
|          | Edit/Details | University of British Columbia – Faculty of Forestry                                                                            | Graduate    | 2013               | ×       |

In this tab you are building a database to support your education background.

The first step is to list your academic institutions, starting with the one that you attended most recently. Click on the 'Add school' link and add the school name, school type, degree type and graduation year or final year of studies.

Education Background: Adding a school under Education Background.

| Education Ba                                              | ackground  |                 |                                                                                | <b>1</b>  |
|-----------------------------------------------------------|------------|-----------------|--------------------------------------------------------------------------------|-----------|
| 12 2V                                                     |            | 200 12 12       | 200 12 12                                                                      | 2.1.6 4   |
|                                                           |            |                 | associated courses. Once you start th<br>This will lead to missing or wrong re |           |
| + Add school                                              | 62-3       | SS 22           | CSI EXI I . C                                                                  | © Refresh |
| Enter Sci                                                 | nool Name  |                 |                                                                                | Delete    |
| School Type:                                              | O Graduate | O Undergraduate | O Technical                                                                    | ×         |
| <ul> <li>Degree/Diplom</li> <li>Equivalent Deg</li> </ul> |            |                 | Graduation Year:                                                               | ×         |
| D Save                                                    |            |                 | Cance                                                                          |           |
| Self Assessme                                             | ent        |                 |                                                                                | ¥         |

Click on 'Add school' to add each of the academic institutions that you have attended and that you will be using to support your application.

Click on 'Save' to make sure your information is uploaded to the web portal.

Education Background: Adding your courses for each institution.

| E    | ducation Bac | kground                  |                                                                                   |             | 121021 75          | -       |
|------|--------------|--------------------------|-----------------------------------------------------------------------------------|-------------|--------------------|---------|
|      | ar D         | 5115 ac                  | 12 2 VC 42                                                                        | 2 2.45      | 10° 10             | 2       |
| asse |              | re you do not delete/ren | th most recent one and than all associa<br>name any of the added courses. This wi |             |                    |         |
| +    | Add school   | (S) 2-10                 | 1 . 5. 6-21 1                                                                     |             | c                  | Refresh |
|      |              |                          | School Name                                                                       | School Type | Graduation<br>Year | Delete  |
| •    | Edit/Details | University of Britis     | h Columbia – Faculty of Forestry                                                  | Graduate    | 2013               | ×       |
|      | + Add cours  | e                        |                                                                                   |             | c                  | Refresh |
|      |              | Course Code              | Course N                                                                          | lame        |                    | Delete  |
|      | Course Code: | Cour                     | se Name:                                                                          |             |                    |         |
|      | Save         |                          |                                                                                   |             | Can                | cel     |

In this tab you are adding in all relevant courses at each school to support your education background. To add courses for each school, click on then green arrow to the left of each school. Add all of the courses that you will use as evidence of your competency. This will form a drop down list of courses that you will draw from under the 'Self Assessment' section below.

Please include the course number or code and the course name. This may include undergraduate level courses, college level courses and other technical training. All academic courses listed must be supported by a copy of your official transcript from the relevant academic institution and listed in detailed course outlines. The details of other training courses taken outside of a course of study at an academic institution are entered as supporting documents below.

Please make sure click 'Save' after completing each screen to ensure your information is recorded.

**Education Background:** Adding supporting evidence for each course.

| Documents                                                          |                                                                                                    | <i></i> |
|--------------------------------------------------------------------|----------------------------------------------------------------------------------------------------|---------|
|                                                                    | ents under the coresponding folder. Once you start the self-assessment make s<br>loaded documents. This will lead to missing or wrong reference in the assessm |         |
| THE SPACE                                                          | - 12 - 12 - 12 - 12 - 12 - 12 - 12 - 12                                                                                                    | 328/555 |
| 🗁 🖒 🏛 🕂 Upload                                                     |                                                                                                    |         |
| 😑 Course Outlines and Syllabi                                      | Filename                                                                                                    | Size    |
| <ul> <li>Curriculum Vitae</li> <li>Supporting Documents</li> </ul> | No records to display.                                                                                                    |         |
| 52 KB K -                                                          | the M dig the M dig the                                                                                                    | EG M    |
| Registrar's comment:                                               | Star Bar Star Star Land Star Star                                                                                                    | Ser 25  |

The next tab is Documents, where supportive evidence is uploaded.

These documents are the supporting evidence of your competencies and are separated into three sections for course descriptions, CV and other supporting documents.

If you wish to replace a file with a different document, simply re-upload with the new file and it will automatically replace the former file.

If you wish to describe your role in creating supporting documents that you worked on, please compete the table found at **this link** and save it with your supporting documents.

Education Background: Uploading documents as evidence.

| Documents            |                                                                                                    | <b>\$</b>                                          |
|----------------------|----------------------------------------------------------------------------------------------------|----------------------------------------------------|
|                      | Select                                                                                                 | ment make sure you do not<br>x issessment.<br>Size |
|                      | Overwrite if file exists?<br>Max file size allowed: 50.00 MB<br>File extensions allowed: *.*<br>Upload |                                                    |
|                      | the the star the bar                                                                                   | and they be                                        |
| Registrar's comment: |                                                                                                    |                                                    |

This section includes course outlines, syllabi, CV, and other supporting documents including training course descriptions.

Please upload supporting documents one document at a time. Use a file name that will allow you to identify this file when you get to the Self Assessment section below. Course names and numbers must match official transcripts and names in course outlines.

You will also upload your Curriculum Vitae as well as other supporting documents from experiential learning that will be used as evidence to support your competency.

Please note: The documentation you provide to support your self assessment must be clear, comprehensive and relevant to professional practice.

Self Assessment: Choose an Area of Practice.

| Self Assessme     | nt                                                |         | ¥          |
|-------------------|---------------------------------------------------|---------|------------|
| Area of practice: | Select an area of practice                        | - 3     | Submit     |
| I ZAG RU          | Forest Management (FORM)                          | 2       | the And SS |
|                   | Natural Resources and Ecosystem Management (NREM) |         |            |
|                   | Urban Forestry (URBF)                             | No. con |            |
|                   | Forest Operations (FOPR)                          | 1º E    |            |
|                   | Ecological Restoration and Management (ERAM)      | A.      |            |

You now have all of the evidence in place to complete your Self Assessment.

The first step is to choose one of the five Areas of Practice that best represents your skills, knowledge and experience in forestry. Select your choice by clicking on the Area of Practice icon and clicking on your area of practice. Your provincial regulator will assist you in making your selection of the most appropriate area of practice.

#### Self Assessment: Controls.

| Self Assessmen    | t                        |     |      |      |     |             | ×    |
|-------------------|--------------------------|-----|------|------|-----|-------------|------|
| A ea or practice: | Forest Management (FORM) | 3.5 | - SS | 19-1 | •   | R           | hi   |
|                   |                          |     |      |      | Sut | omit Assess | ment |

The icons on the left allow you to navigate within the Self Assessment. The checklist icon allows you to move between standards. The check mark icon allows you to add or edit witnesses to support your self assessment.

#### Self Assessment: Adding Witnesses to your Self Assessment.

| Self A                                                            | ssessment                                                                        |                                             |                                                          |                                                                                                    |                                                           |                                               |               |
|-------------------------------------------------------------------|----------------------------------------------------------------------------------|---------------------------------------------|----------------------------------------------------------|----------------------------------------------------------------------------------------------------|-----------------------------------------------------------|-----------------------------------------------|---------------|
| Area of pra                                                       | actice: For                                                                      | est Management (FO                          | ORM)                                                     | Ser Star                                                                                                    | - + F7                                                    | ST                                            | 54            |
|                                                                   |                                                                                  |                                             |                                                          |                                                                                                    |                                                           | Submit Asse                                   | essmen        |
| will receiv<br>and will u                                         | ve an e-mail with c<br>se the "Ask for Wi                                        | redemtials to access<br>tness Ednorsement"  | s the matrix onc<br>button. Only the<br>Ince the witness | sses for your self-assessm<br>e applicant has completed<br>e witnesses that have the<br>completes and submits th | l the matrix and<br>"Ask for Ednorse<br>he endorsment, th | other eviden<br>ement" check<br>he feedback j | ices,<br>tbox |
| assessmer<br>If for any                                           | nt for assessors rev<br>reasons the witnes                                       |                                             |                                                          | from all of yours witness<br>led, please repeat the ask                                                          |                                                           |                                               | that          |
| assessmer<br>If for any<br>specific w                             | nt for assessors rev<br>reasons the witnes<br>itness.                            | riew.                                       |                                                          |                                                                                                    |                                                           | ocedure for t                                 | 2             |
| assessmer<br>If for any<br>specific w<br>                         | nt for assessors rev<br>reasons the witnes<br>itness.                            | riew.                                       |                                                          |                                                                                                    |                                                           | ocedure for t                                 | Refresh       |
| issessmer<br>If for any<br>specific w<br>+ Add ner<br>dit/Details | nt for assessors rev<br>reasons the witnes<br>itness.<br>w Witness               | view.<br>ss's disabled account              | t has to be enab                                         | led, please repeat the ask                                                                                       | for reference pro<br>Ask for                              | ocedure for t<br>C<br>Endorsement             | Refresh       |
| assessmer                                                         | nt for assessors rev<br>reasons the witnes<br>itness.<br>w Witness<br>First Name | view.<br>ss's disabled account<br>Last Name | t has to be enab<br>Phone                                | led, please repeat the ask<br>E-Mail                                                                             | for reference pro<br>Ask for<br>Endorsement               | c =<br>Endorsement<br>Received                | Re            |

For demonstrable competencies and competency elements that are not fully validated by your academic courses, you should have a witness attest to your abilities. The first step is to add in all of the witnesses you intend to use, including their names, phone numbers and email addresses.

Witnesses will receive an email with instructions on how to support your self assessment.

Self Assessment: Initiating the Self Assessment process.

| ee of practice:                                                                 | Forest Management (FO                                                                 | acta)                                                                   |                                                                                                    |                                                                   |
|---------------------------------------------------------------------------------|---------------------------------------------------------------------------------------|-------------------------------------------------------------------------|----------------------------------------------------------------------------------------------------|-------------------------------------------------------------------|
|                                                                                 |                                                                                       |                                                                         |                                                                                                    | Submit Assessme                                                   |
| he arrow in front of the<br>n a specific element the<br>witching back to self-a | e each competency stateme<br>he assessment window is o<br>assessment tree view will h | ent to expand or colle<br>pening and you are a<br>higlight any saved co | se the competency statements<br>apse the associated competen<br>sked to fill and save the requ<br>mpetency element. Prior to st<br>ing to education and docume | cy elements. By clicking<br>ired information.<br>art entering the |
| ection.                                                                         |                                                                                       |                                                                         |                                                                                                    |                                                                   |
| 195 381                                                                         | Foundational Stu                                                                      | idies (address                                                          | ed by the registrar)                                                                                                    |                                                                   |
| STANDARD 1:                                                                     |                                                                                       |                                                                         |                                                                                                    | Stran And Sta                                                     |
|                                                                                 | Communications                                                                        | , Critical Reas                                                         | oning and Leadersh                                                                                                    | iip                                                               |
| STANDARD 2:                                                                     | Communications<br>Professionalism                                                     |                                                                         | oning and Leadersh                                                                                                    | lip (1)                                                           |
| STANDARD 2:<br>STANDARD 3:                                                      |                                                                                       | and Ethics                                                              | oning and Leadersh                                                                                                    | lip                                                               |
| STANDARD 2:<br>STANDARD 3:<br>STANDARD 4:                                       | Professionalism                                                                       | and Ethics                                                              | oning and Leadersh                                                                                                    | lip                                                               |
| STANDARD 2:<br>STANDARD 3:<br>STANDARD 4:<br>STANDARD 5:                        | Professionalism<br>Trees and Stands                                                   | and Ethics<br>apes                                                      |                                                                                                    | lip                                                               |
| STANDARD 2:<br>STANDARD 3:<br>STANDARD 4:<br>STANDARD 5:<br>STANDARD 6:         | Professionalism<br>Trees and Stands<br>Forested Landsc                                | and Ethics<br>apes<br>lisition and An                                   |                                                                                                    | lip                                                               |

You are now ready for the self assessment. Click on the checklist icon to see the full list of standards.

#### Self Assessment: Assessment Structure.

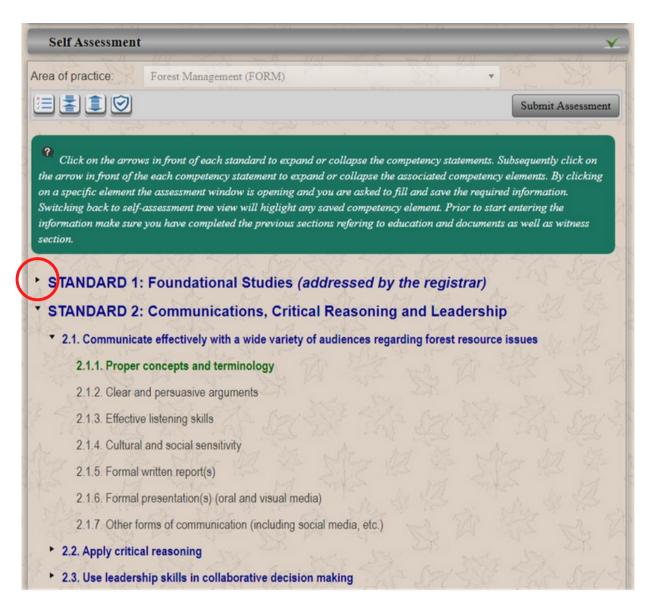

Next, click on the arrows to the left of each standard to expand or collapse the competency statements. Standard 1 is addressed by the Registrar of your provincial regulatory body and is not part of this section of the self assessment.

Each of the other standards are described by essential measurement points called demonstrable competencies. Competency Elements provide further context and guidance for each demonstrable competency.

You can then click on the arrow in front of each competency statement to expand or collapse the Competency Element.

Competency Elements that display in green are complete and saved, and black are incomplete.

Self Assessment: Providing evidence for each Competency Element.

| Self Assessment        |                                                                                                    | ¥                              |
|------------------------|----------------------------------------------------------------------------------------------------|--------------------------------|
| Area of practice:      | Forest Management (FORM)                                                                                                    |                                |
| ) 🔍 🕒 🖬 🖾              | 2                                                                                                    | Submit Assessment              |
|                        |                                                                                                    |                                |
|                        | ing narrative and select one or more competency evidence. Make sure y<br>petency element, assessment tree view or witness panels.                                                                                                    | you save your entries prior to |
| 1 8 E de               | Mar Bar Ale Mar F. C. A. 1                                                                                                    | the start of the start         |
|                        | ommunications, Critical Reasoning and Leadership<br>ffectively with a wide variety of audiences regarding forest re                                                                                                    |                                |
| 2.1.2. Clear and persu |                                                                                                    |                                |
| Guidance Points:       | construct a logical argument                                                                                                    |                                |
|                        | demonstrate a logical argument and applies judgement in providi                                                                                                    | ing solutions                  |
| Enter Learning Narr    | ative                                                                                                    | a and a second                 |
|                        |                                                                                                    |                                |
| ALL PROPERTY           | 7 - 17 A. 1997-000 - 170A. 1897-0017-                                                                                                    | - 11.2. 1921 - S.J.            |
| Competency Evidenc     | es                                                                                                    |                                |
| Select witness/witnes  | sses if applicable: Select Witness                                                                                                    | ▼ Select Witness ▼             |
| Education: Selec       | ct Course   Select Course   Select Course   Se | nurse 🔹 Select Course 💌        |
| Work Experience:       | Add line item numbers in CV separated b                                                                                                    | y coma                         |
| Other Evidence:        | Select Supporting Document                                                                                                    | Supporting Document            |
| Select Supporting D    | ocument    Select Supporting Document    Select                                                                                                    | Supporting Document 🔹          |
|                        |                                                                                                    |                                |

For each element please provide evidence to support your competency. This includes a learning narrative, witnesses who can sign off on your competency, courses to support your academic credentials, and other evidence of experiential learning.

The learning narratives are not required where competency is fully supported by academic course work. Narratives must thoroughly but succinctly describe what knowledge was gained and/or what skills can now be applied in reference to a particular competency element as a result of experiential learning. Learning narratives are limited to 2000 characters per narrative.

Explanations and the evidence referenced must address your competency to the level described by the action verb in the demonstrable competency.

Required qualifications, knowledge, skills, and competencies may be demonstrated from several sources, such as academic program content, documented experience and additional continuing education and workshops.

If you have experience in a field related to forestry, it is important to document the relevance of the experience as it relates to professional forestry.

When referencing multiple course outlines or supporting documents for a competency element, you must list them in order of significance to that specific competency element. The strongest evidence of their competency should be listed first.

Once you have completed this for each competency element you have finished your self assessment. Click the Submit Assessment tab in the top right of the screen. If completed correctly, the web portal will automatically forward your assessment to the next phase of the application. If incomplete, you may receive the following prompts:

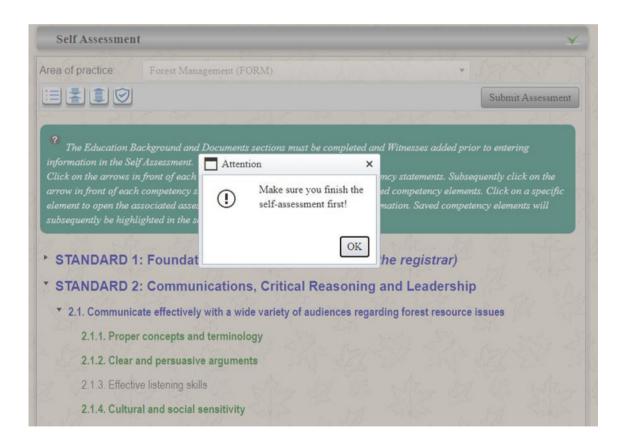

Please ensure that you have completed each element of the self-assessment. Those that appear in black font still need to be filled out and saved.

You also may receive this message with an incomplete submission. All relevant witness endorsements must be received prior to submitting your assessment. Please wait until your witness endorsements are complete and then re-submit your assessment.

| rea of pr                                                                    | actice: For                                                                                                    | rest Management (F                                | ORM)                                |                                  | * 17                                                                    |                                                                         |                           |
|------------------------------------------------------------------------------|----------------------------------------------------------------------------------------------------|---------------------------------------------------|-------------------------------------|----------------------------------|-------------------------------------------------------------------------|-------------------------------------------------------------------------|---------------------------|
|                                                                              |                                                                                                    |                                                   |                                     |                                  |                                                                         | Submit Asses                                                            | ssmen                     |
|                                                                              | 24/10 00                                                                                                    | Attention                                         | 1                                   |                                  | ×                                                                       | 21/1                                                                    | 2                         |
|                                                                              | he table below wi<br>ve an e-mail with o                                                                                       | crede 🕛 i                                         | Please complete<br>before submittin | the self-assessment<br>g it!     | t supporting e<br>ie matrix and                                         | other eviden                                                            |                           |
| checked a<br>the witnes<br>assessme<br>If for any                            |                                                                                                    | the e<br>l be ci<br>view.                         | it has to be enab                   | OK<br>led, please repeat the asi | sk for Ednorse<br>indorsment, th<br>you can subm<br>k for reference pro | ne feedback fi<br>it your self-                                         | ield oj                   |
| checked a<br>the witnes<br>assessme                                          | rre to be asked for<br>is table below will<br>nt for assessors re<br>reasons the witne<br>ritness.                             | the e<br>l be ci<br>view.                         | it has to be enabl                  |                                  | you can subm                                                            | ne feedback fi<br>it your self-<br>ocedure for ti                       | ield oj                   |
| checked a<br>the witnes<br>assessmen<br>If for any<br>specific w             | rre to be asked for<br>is table below will<br>nt for assessors re<br>reasons the witne<br>ritness.                             | the e<br>l be ci<br>view.                         | tt has to be enabl<br>Phone         |                                  | you can subm                                                            | ne feedback fi<br>it your self-<br>ocedure for ti                       | ìeld oj<br>hat            |
| checked a<br>the witnes<br>assessmen<br>If for any<br>specific w<br>h Add ne | tre to be asked for<br>is table below will<br>nt for assessors re<br>reasons the witnes<br>ritness.<br>w Witness<br>First Name | the e<br>l be ci<br>view.<br>ss's disabled accour |                                     | led, please repeat the asi       | mdorsment, th<br>you can subm<br>k for reference pro<br>Ask for         | ne feedback fi<br>it your self-<br>ocedure for th<br>C F<br>Endorsement | ield oj<br>hat<br>Refresh |